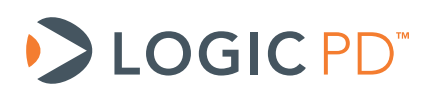

# **Zoom™ OMAP-L138 eXperimenter Kit Product Change Notification**

Hardware Documentation

Logic PD // Products Published: December 2010 Last revised: January 2014

Logic PD, Inc. makes no representation or warranties of any nature or kind regarding Logic PD's Proprietary Information or any products offered by Logic PD, Inc. Logic PD's Proprietary Information is disclosed herein pursuant and subject to the terms and conditions of a duly executed license or agreement to purchase or lease equipment. The only warranties made by Logic PD, Inc., if any, with respect to any products described in this document are set forth in such license or agreement. Logic PD, Inc. shall have no liability of any kind, express or implied, arising out of the use of the Information in this document, including direct, indirect, special or consequential damages.

Logic PD, Inc. may have patents, patent applications, trademarks, copyrights, trade secrets, or other intellectual property rights pertaining to Logic PD's Proprietary Information and products described in this document (collectively "Logic PD's Intellectual Property"). Except as expressly provided in any written license or agreement from Logic PD, Inc., this document and the information contained therein does not create any license to Logic PD's Intellectual Property.

The Information contained herein is subject to change without notice. Revisions may be issued regarding changes and/or additions.

© Copyright 2014, Logic PD, Inc. All Rights Reserved.

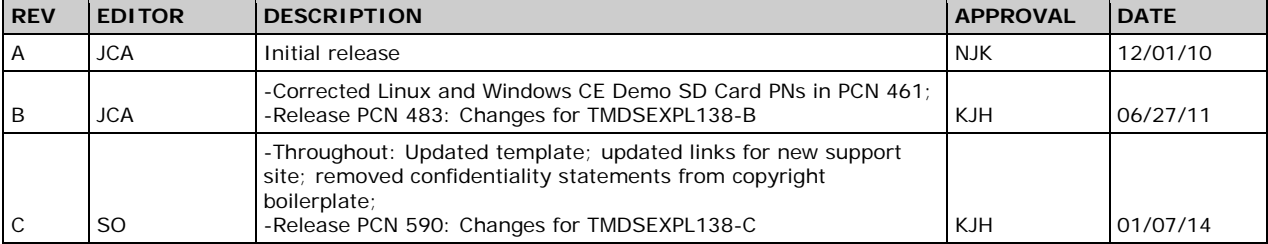

# **Revision History**

# **Table of Contents**

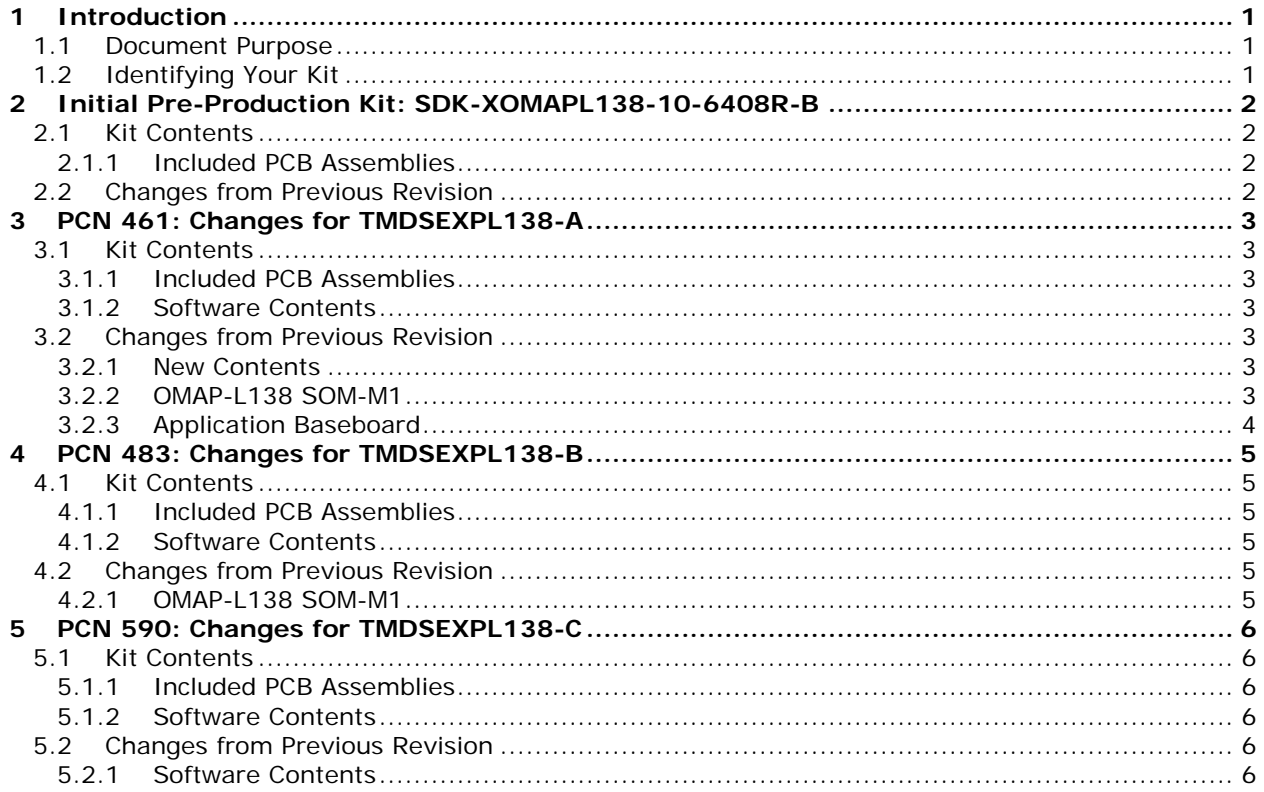

# <span id="page-3-0"></span>**1 Introduction**

## <span id="page-3-1"></span>**1.1 Document Purpose**

The purpose of this document is to provide a single repository that explains changes to the Zoom OMAP-L138 eXperimenter Kit. These changes may include, but are not limited to, adding or removing items from the kit contents, detailing changes to the baseboard included in the kit, and specifying the OMAP-L138 SOM-M1 model revision included in the kit.

## <span id="page-3-2"></span>**1.2 Identifying Your Kit**

To identify your kit, locate the sticker on the development kit box. This sticker will show the model number of your development kit.

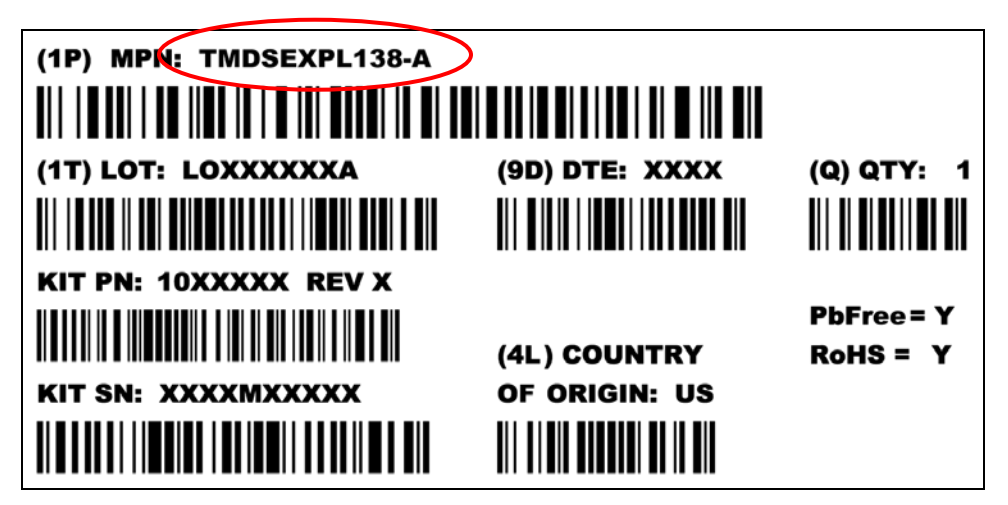

## <span id="page-4-0"></span>**2 Initial Pre-Production Kit: SDK-XOMAPL138-10-6408R-B**

The initial pre-production version of the Zoom OMAP-L138 eXperimenter Kit was released with the following model number:

*SDK-XOMAPL138-10-6408R-B*

**NOTE:** This version is considered pre-production (Beta) and should only be used for initial development purposes with the understanding that functional changes will be forthcoming.

## <span id="page-4-1"></span>**2.1 Kit Contents**

#### <span id="page-4-2"></span>**2.1.1 Included PCB Assemblies**

The SDK-XOMAPL138-10-6408R-B revision of the Zoom OMAP-L138 eXperimenter Kit contains the hardware components listed in the following table. The assembly part number or model number helps to identify the specific boards; these numbers are indicated by stickers attached to each PCB.

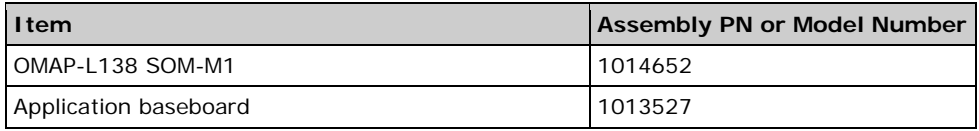

## <span id="page-4-3"></span>**2.2 Changes from Previous Revision**

This was the initial build of the Zoom OMAP-L138 eXperimenter Kit, therefore no changes were made.

# <span id="page-5-0"></span>**3 PCN 461: Changes for TMDSEXPL138-A**

This PCN describes changes made to the Zoom OMAP-L138 eXperimenter Kit built with the following model number:

*TMDSEXPL138-A*

**NOTE:** This version is considered a generational change for the kit; therefore, it should be assumed that there is no compatibility between the hardware and software components included in this kit version and the previous kit version.

### <span id="page-5-1"></span>**3.1 Kit Contents**

#### <span id="page-5-2"></span>**3.1.1 Included PCB Assemblies**

The TMDSEXPL138-A revision of the Zoom OMAP-L138 eXperimenter Kit contains the hardware components listed in the following table. The assembly part number or model number helps to identify the specific boards; these numbers are indicated by stickers attached to each PCB.

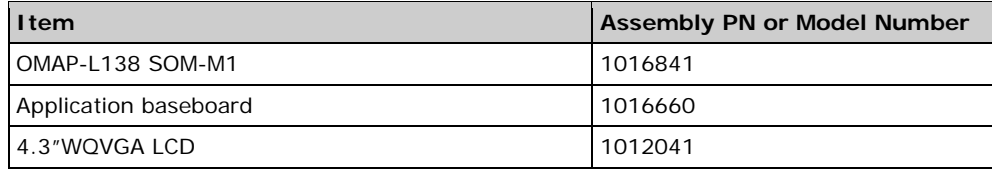

## <span id="page-5-3"></span>**3.1.2 Software Contents**

The TMDSEXPL138-A revision of the Zoom OMAP-L138 eXperimenter Kit also contains the following software items:

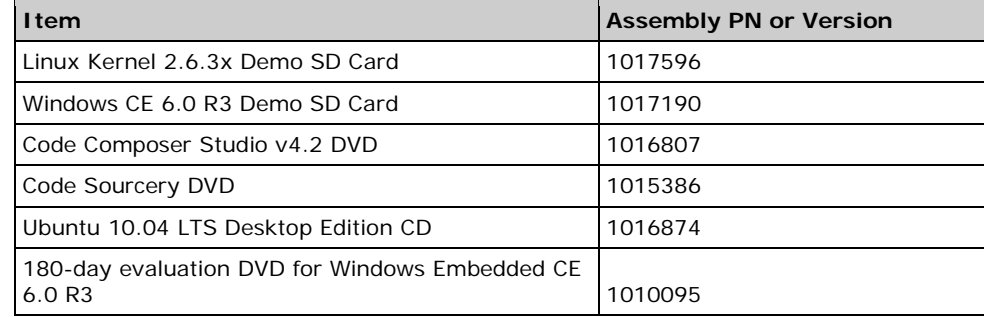

## <span id="page-5-4"></span>**3.2 Changes from Previous Revision**

#### <span id="page-5-5"></span>**3.2.1 New Contents**

The TMDSEXPL138-A revision of the OMAP-L138 eXperimenter Kit includes a 4.3" WQVGA LCD panel and all of the software contents listed in Section [3.1.2.](#page-5-3)

## <span id="page-5-6"></span>**3.2.2 OMAP-L138 SOM-M1**

The SOM included with the OMAP-L138 eXperimenter Kit was updated to the most recent model number revision. Please see PCN 450 and 451 in the *[OMAP-L138 SOM-M1 Product](http://support.logicpd.com/DesktopModules/Bring2mind/DMX/Download.aspx?portalid=0&EntryId=751)  [Change Notification](http://support.logicpd.com/DesktopModules/Bring2mind/DMX/Download.aspx?portalid=0&EntryId=751)[1](#page-5-7)* for a detailed list of changes.

<span id="page-5-7"></span> <sup>1</sup> <http://support.logicpd.com/DesktopModules/Bring2mind/DMX/Download.aspx?portalid=0&EntryId=751>

#### <span id="page-6-0"></span>**3.2.3 Application Baseboard**

#### **3.2.3.1 Battery Fuel Gauge**

The connection of GND\_PACK to the battery fuel gauge (U32) was corrected to match the Texas Instruments (TI) BQ27000DRKR datasheet; components C34-C36 and U32.3 now connect to DGND. Previous versions of this circuit may not work correctly. This circuit is not populated by default on the baseboard.

#### **3.2.3.2 LCD PWM Change**

The M\_LCD\_PWM0 signal is now controlled by ECAP2\_APWM2 (GP0[7]); this change was implemented by connecting J2.99 and U25.46 to ECAP2\_APWM2. Previously, the LCD PWM signal was connected to EPWM1B (GP2[14]), which is the same signal used by the SPI flash chip select. Therefore, any accesses to the flash would cause the PWM to toggle and vice versa. EPWM1B is now available on J3.36. Updated software is required to use ECAP2\_APWM2 as the LCD PWM signal; please use the software associated with this kit revision.

#### **3.2.3.3 LDO Control**

R216-R221 and Q10-Q11 were added to the LDO circuitry to control the LDOs on the baseboard during the power-up sequence. MSTR\_nRST\_3.3\_1.8 controls the EN pin of the 3.3V and 1.8V LDOs. This change prevents the baseboard power rails from back-powering the SOM. This change is backwards compatible with previous designs.

#### **3.2.3.4 SD Interface Change**

U57-U59 and R222-R231 were added to the baseboard to buffer the SD interface. Since the SD0 bus is shared with the EMA bus on the OMAP-L138, a buffer is needed on the SD interface so it will not interfere when talking to NOR flash on the UI board (included with the OMAP-L138 EVM). GP0[11] is used to control the OE signal of the buffer, U57. When GP0[11] is high, the buffer is enabled and the SD card can be accessed, but access to NOR flash is restricted. When GP0[11] is low, the buffer is disabled and the SD card cannot be accessed, but the NOR flash on the UI board can be accessed.

Updated software is required to support control of GP0[11] when accessing SD or NOR interfaces; please use the software associated with this kit revision.

#### **3.2.3.5 Moved Power Switch**

The power switch (S4) was moved so it no longer hangs over the board edge. There is no functional change to the baseboard.

# <span id="page-7-0"></span>**4 PCN 483: Changes for TMDSEXPL138-B**

This PCN describes changes made to the Zoom OMAP-L138 eXperimenter Kit built with the following model number:

*TMDSEXPL138-B*

## <span id="page-7-1"></span>**4.1 Kit Contents**

#### <span id="page-7-2"></span>**4.1.1 Included PCB Assemblies**

The TMDSEXPL138-B revision of the Zoom OMAP-L138 eXperimenter Kit contains the hardware components listed in the following table. The assembly part number or model number helps to identify the specific boards; these numbers are indicated by stickers attached to each PCB.

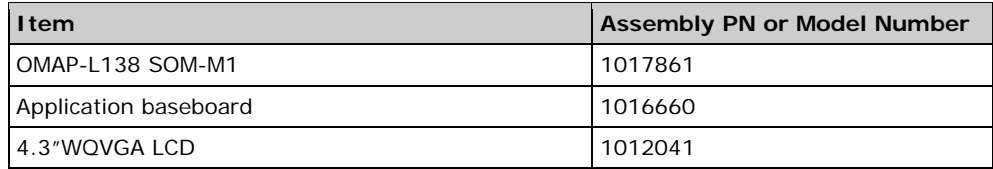

#### <span id="page-7-3"></span>**4.1.2 Software Contents**

The TMDSEXPL138-B revision of the Zoom OMAP-L138 eXperimenter Kit also contains the following software items:

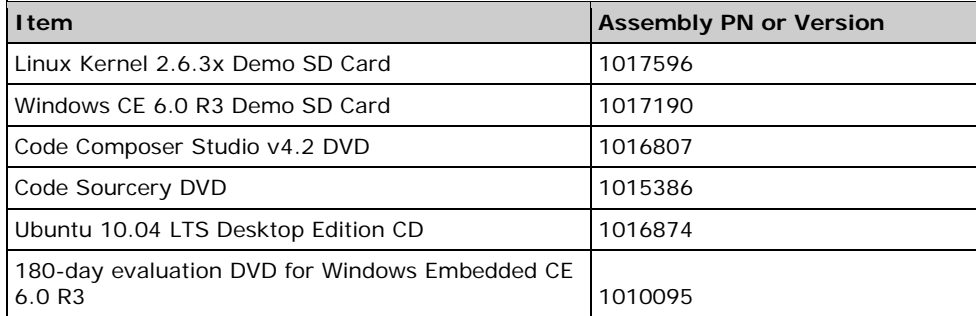

## <span id="page-7-4"></span>**4.2 Changes from Previous Revision**

#### <span id="page-7-5"></span>**4.2.1 OMAP-L138 SOM-M1**

The SOM included with the OMAP-L138 eXperimenter Kit was updated to the most recent model number revision. Please see PCN 475 in the *[OMAP-L138 SOM-M1 Product Change](http://support.logicpd.com/DesktopModules/Bring2mind/DMX/Download.aspx?portalid=0&EntryId=751)  [Notification](http://support.logicpd.com/DesktopModules/Bring2mind/DMX/Download.aspx?portalid=0&EntryId=751)[2](#page-7-6)* for a detailed list of changes.

<span id="page-7-6"></span> <sup>2</sup> <http://support.logicpd.com/DesktopModules/Bring2mind/DMX/Download.aspx?portalid=0&EntryId=751>

## <span id="page-8-0"></span>**5 PCN 590: Changes for TMDSEXPL138-C**

This PCN describes changes made to the Zoom OMAP-L138 eXperimenter Kit built with the following model number:

*TMDSEXPL138-C*

### <span id="page-8-1"></span>**5.1 Kit Contents**

#### <span id="page-8-2"></span>**5.1.1 Included PCB Assemblies**

The TMDSEXPL138-C revision of the Zoom OMAP-L138 eXperimenter Kit contains the hardware components listed in the following table. The assembly part number or model number helps to identify the specific boards; these numbers are indicated by stickers attached to each PCB.

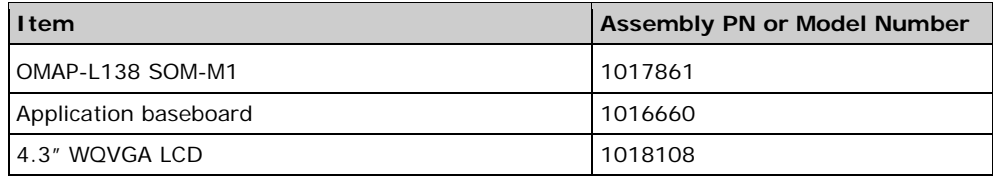

#### <span id="page-8-3"></span>**5.1.2 Software Contents**

The TMDSEXPL138-C revision of the OMAP-L138 eXperimenter Kit also contains the following software items.

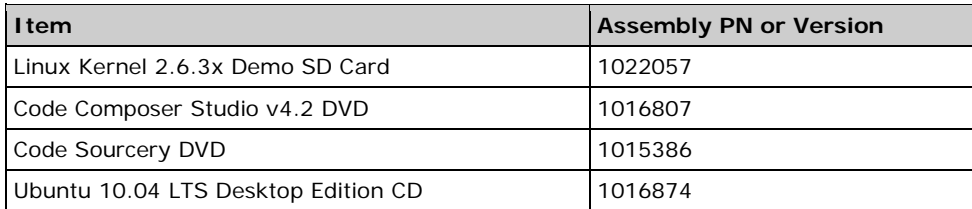

## <span id="page-8-4"></span>**5.2 Changes from Previous Revision**

#### <span id="page-8-5"></span>**5.2.1 Software Contents**

This revision of the OMAP-L138 eXperimenter Kit contains the updated Linux SD card noted in Section [5.1.2](#page-8-3) above. The SD card contains a pre-built binary image that demonstrates a typical software configuration. It should be assumed that previous versions of the Linux prebuilt binary image are not compatible with this TMDSEXPL138-C revision.

The Windows CE software included in previous revisions of the development kit is no longer supported and has been removed from the kit contents.

NOTE: Customers are encouraged to check the [Logic PD support site](http://support.logicpd.com/Home.aspx)<sup>[3](#page-8-6)</sup> for the most up-to-date software releases before beginning new product development.

<span id="page-8-6"></span> <sup>3</sup> <http://support.logicpd.com/Home.aspx>